## **Welcome to Concur**

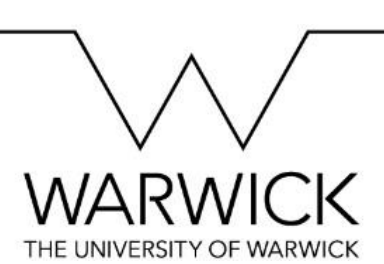

## **What is Concur?**

- Concur is the name of Warwick's new expenses system  $-$  put simply, it's an expense management website which allows us to submit our expense claims online.
- Say goodbye to the paper-based method we currently use – this online system means we can submit our claims 'on the go', even via a mobile app if required.
- We're confident that Concur will make things easier for all of us – the expenseclaiming process will be simpler and more user-friendly, and our Expenses team will be able to process requests with less 'chasing up'.

## **Sounds good – so what now?**

- Concur will go 'live' very soon until you start using it to claim, why not spend some time getting your head around how it works?
- Drop by
	- [warwick.ac.uk/services/humanresources](http://www2.warwick.ac.uk/services/humanresources/internal/payroll/expenses/concurfaqs/)  [/internal/payroll/expenses/concurfaqs](http://www2.warwick.ac.uk/services/humanresources/internal/payroll/expenses/concurfaqs/) and check out the full FAQs section, our walkthrough video and a quick guide to get you started.
- We'll be in touch with Heads of Department and Departmental Administrators when everything's live and ready to go.

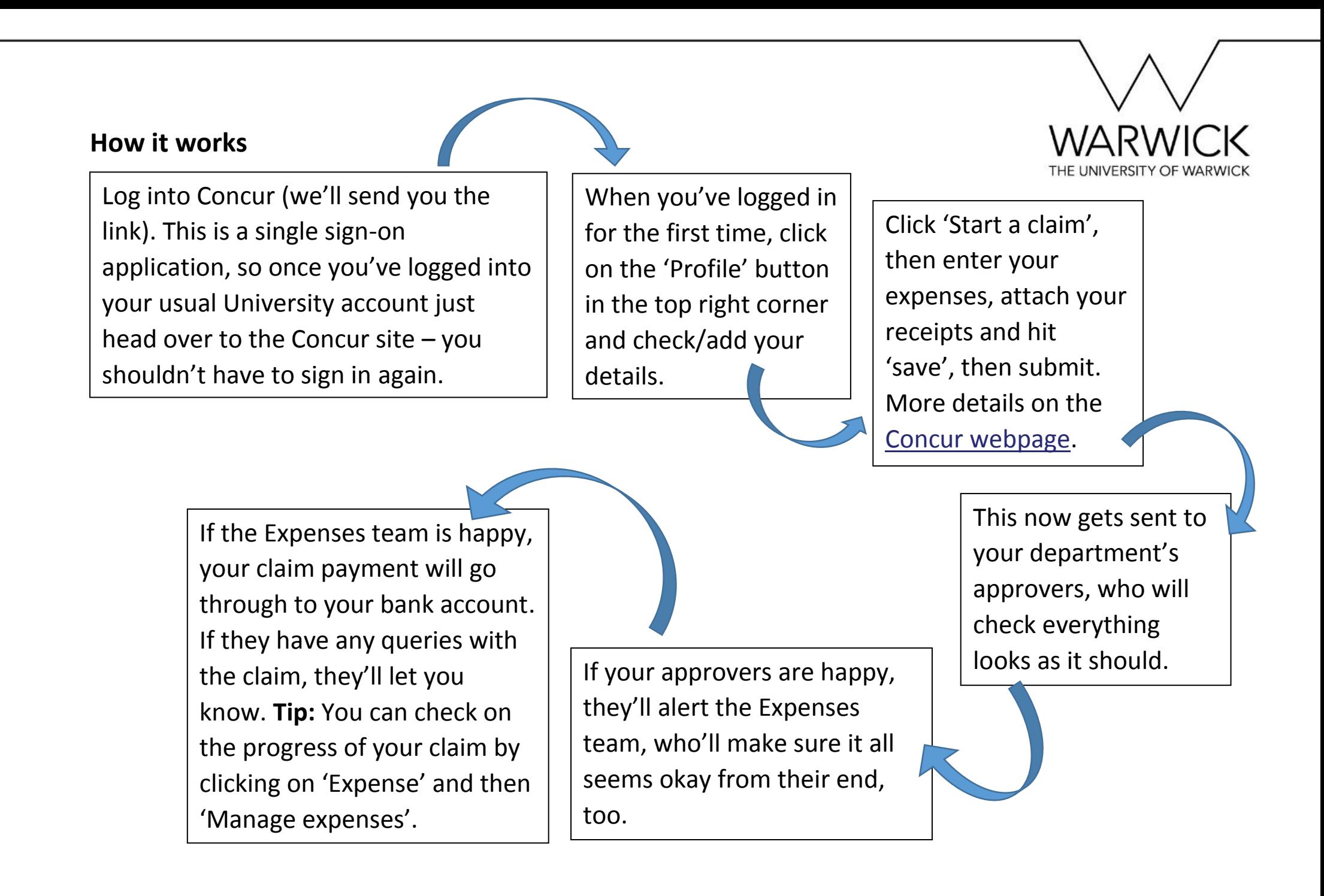